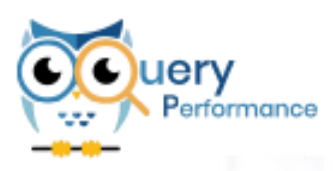

# **GPS Query Performance**

*Analysis, comparison y execution of queries on Oracle platforms*

### **Datasheet**

At [GPS](https://www.gpsos.es/) we know the dedication required to make parameterization changes in a production environment, and the large amount of manual testing we need to achieve a successful migration / upgrade or change in our Oracle environment. Have a tool that allows us to reproduce and analyze queries in different environments WILL SAVE time for DBA teams and cost and risks for our clients.

**GPS Query Performance** centralizes the battery of tests necessary to certify the success of any change in the Oracle environment:

- **Application** upgrade, **Oracle** version or **Operating System** change.
- **Code** change in the application, due to new regulations or functionality
- **Data model** modifications: Indexes, partitioning, materialized views
- **Hardware** changes, **patches** or database **parameter** changes.

#### **Strengths**

- **Compare** all your **Queries** at once from different metrics.
- Helps you prepare your **Oracle** migrations in a simple and risk-free way.
- Anticipate surprises in go live, monitoring changes in the execution plan and other performance measures.
- Identify queries with problems that allow adjustments to avoid degradations in version upgrades.
- Show detailed reports on the **impact of your changes.**
- **Save time and TCO** with a simple license.

Anticipa

#### **¿How does Query-performance work?**

**¿How does QP collect the queries and their performances**? **GPS-QP** can collect the queries and the statistics of its executions from the following sources:

- **- Memory.** From here we can get the number of executions, time, disk Reading, etc.
- **- AWR**. From these interval-scheduled captures, we will be able to get the heaviest queries that have been executed in that time slot.
- **- STS (SQL Tuning Set).** Same as AWR, but personally selecting the set of queries to perform the tuning study.
- **- Trace file**. allows you to collect information from an Oracle trace file generated from the database.

After getting the performance from the **Oracle Source**, we launch this set against the **Target Oracle** getting data to generate comparative and detailed reports of the behavior of these queries in both scenarios.

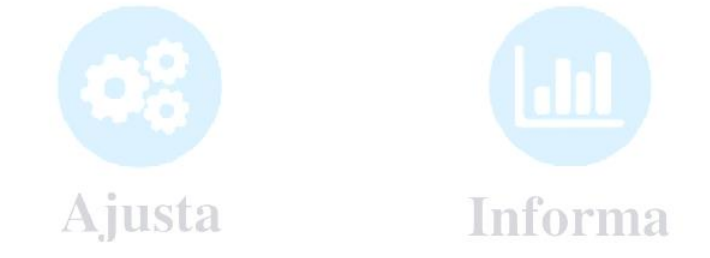

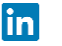

Mide

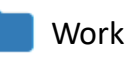

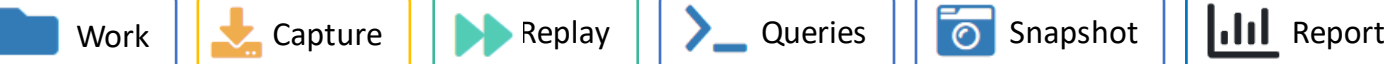

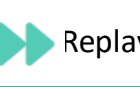

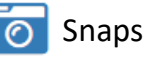

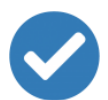

#### **Anticipate the problems**

Without the need for large investments of time and money, get the performance metrics of all your **Queries**, avoiding surprising downgrades in go live.

## $\boldsymbol{\phi}_{\alpha}^{\text{o}}$

### **Adjust only what you need**

Allows for quick identification of changes in the execution plans, so that you focus the analysis of the **Queries**with the greatest impact or those that present changes.

### **Measure the behaviour of your Queries instantly**

You will be able to decide in wich **Queries** you want to measure the behaviour after the changes of platforms, code or Oracle version, getting the execution plan, times and other measures to compare almost inmediately.

#### **M Report the impact of the changes**

Collects data and statistics from the current environment to compare before and after changes. Stores this data for later use in new changes in the platform. Centralizes and allows from a simple interface access to data, executions, **Queries** and reports.

**REQUEST A DEMO [in https://www.query-performance.com/query-performance/](https://www.query-performance.com/query-performance/)**

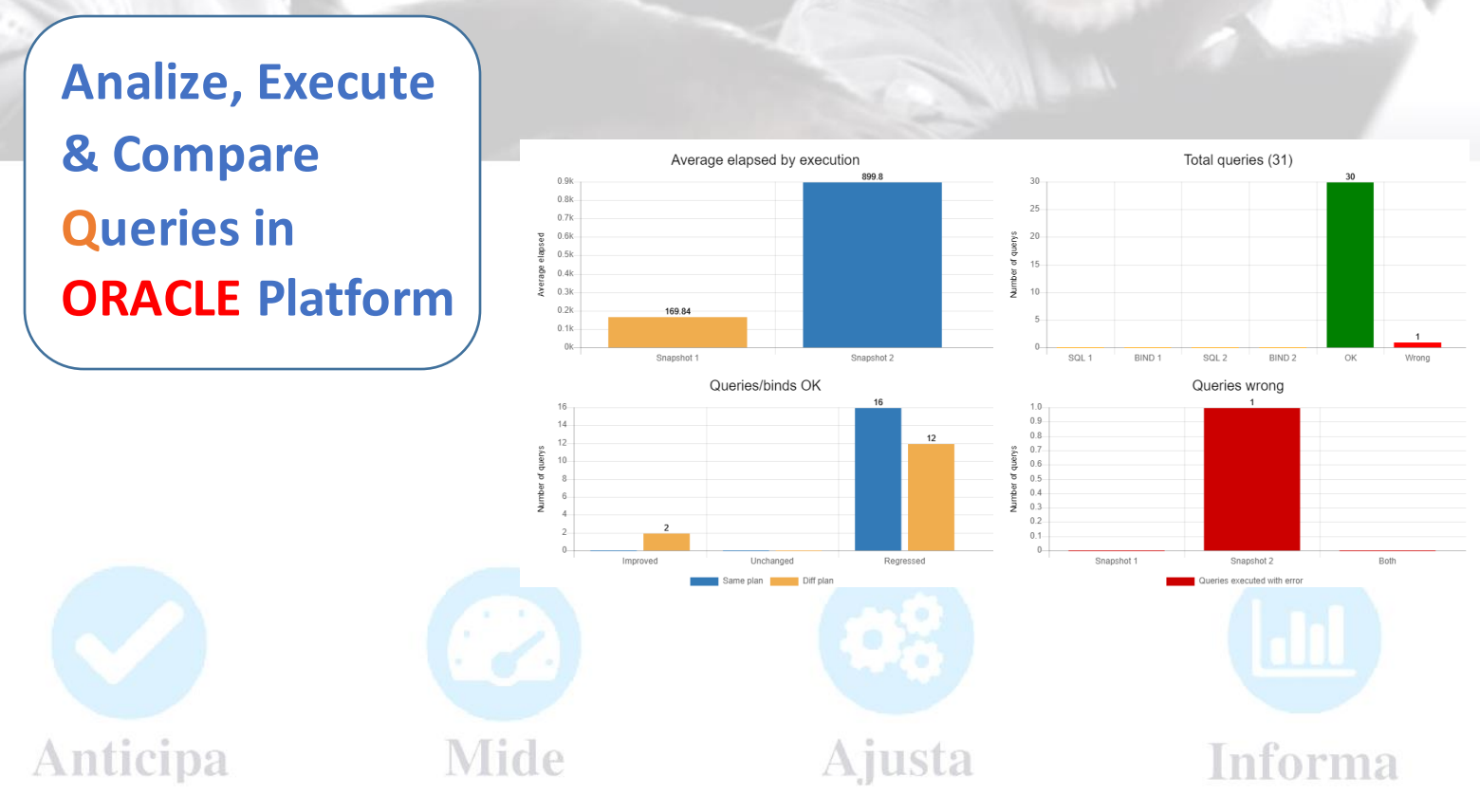